$<<$  AutoCAD 2012

- $<<$  AutoCAD 2012  $>>$
- 13 ISBN 9787111369530
- 10 ISBN 711136953X

出版时间:2012-6

 $(2012-06)$ 

, tushu007.com

PDF

http://www.tushu007.com

 $<<$  AutoCAD 2012

CAD/CAM/CAE AutoCAD 2012 AutoCAD 2012 **AutoCAD 2012** 

 $\,$ 

, tushu007.com

CAD/CAM/CAE AutoCAD 2012 AutoCAD

 $AutoCAD$ 

, tushu007.com

 $<<$  AutoCAD 2012

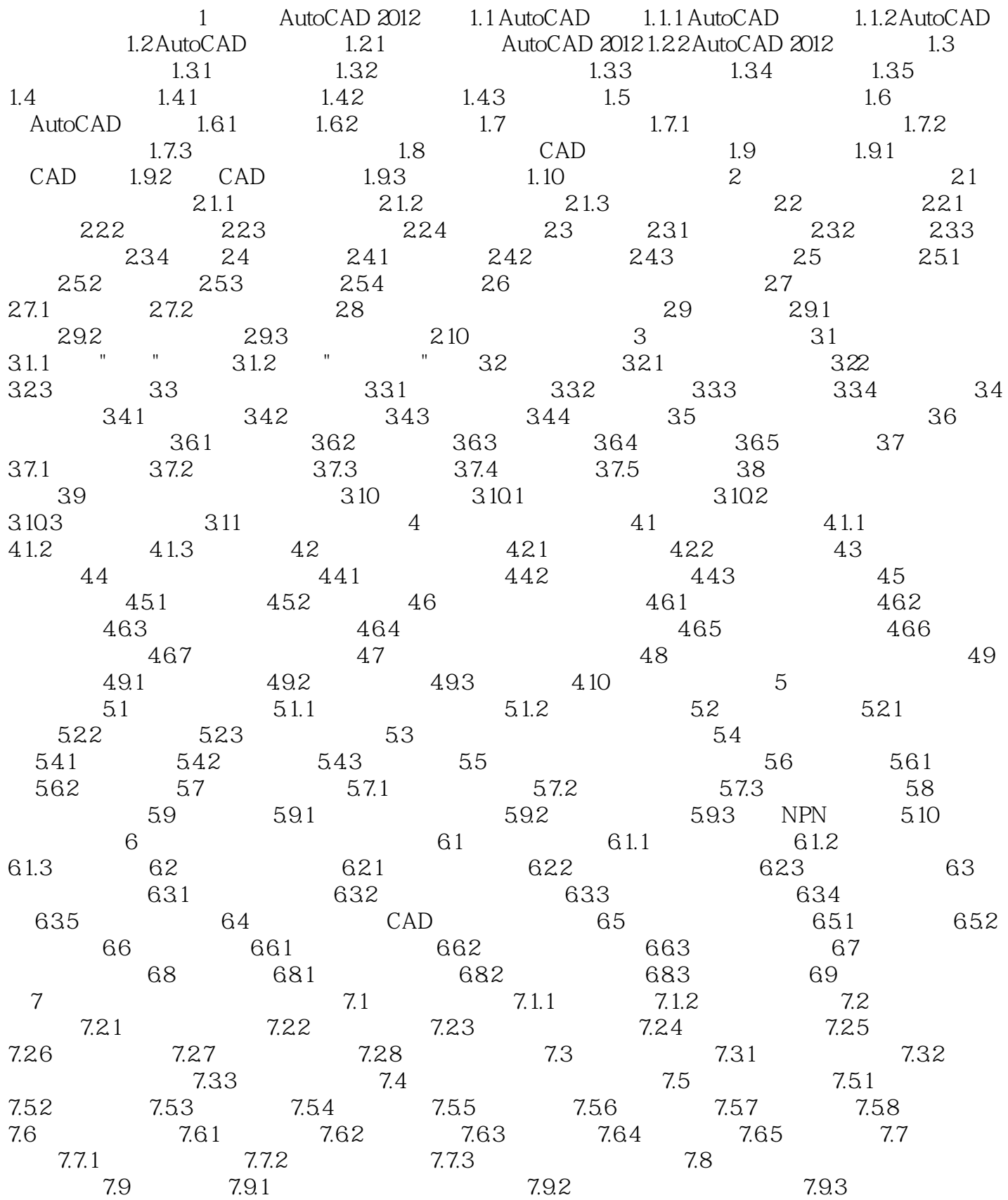

## $,$  tushu007.com

## $<<$  AutoCAD 2012  $>>$

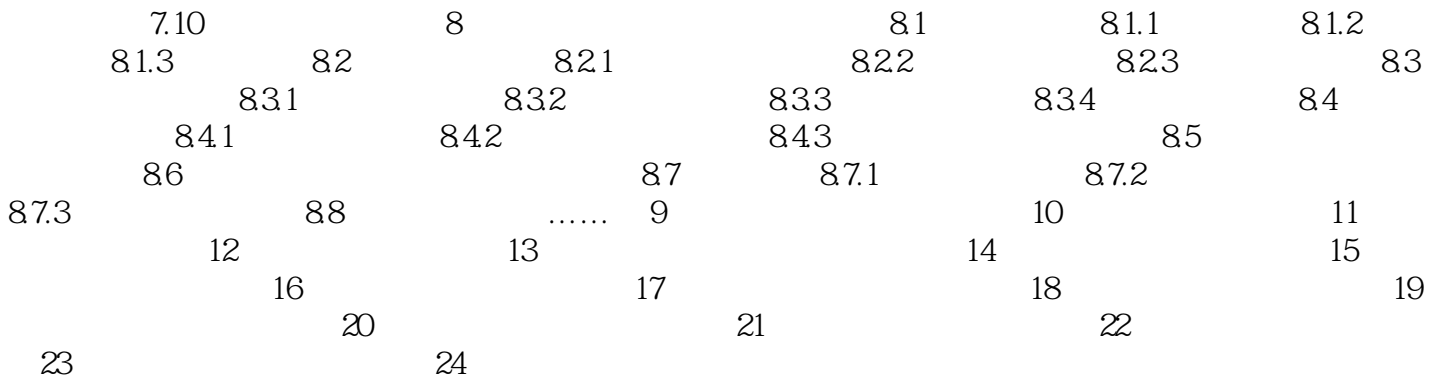

 $<<$  AutoCAD 2012

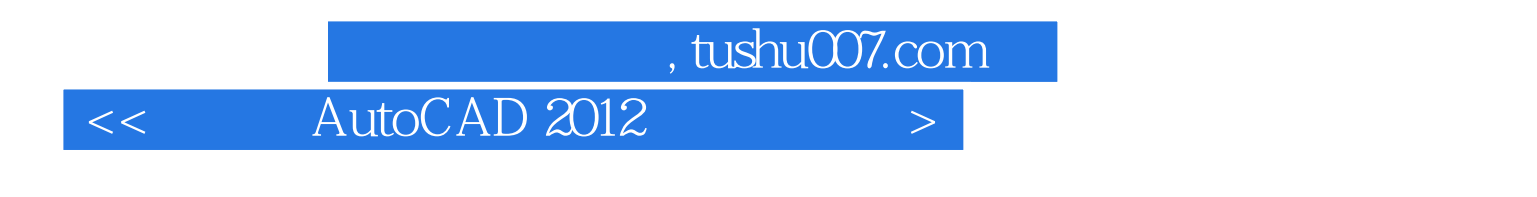

 $\text{AutoCAD:} 2012$  ( ) AutoCAD 2012

AutoCAD

本站所提供下载的PDF图书仅提供预览和简介,请支持正版图书。

更多资源请访问:http://www.tushu007.com